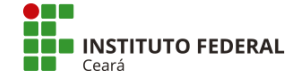

### **Marcus Vinicius Pinheiro Lopes <marcus.lopes@ifce.edu.br>**

# **Planilha Matrizes Disciplinas Áreas Subáreas**

2 mensagens

**Rérisson Máximo** <rerisson.maximo@ifce.edu.br> 22 de dezembro de 2021 às 15:01 Para: Carolina Barbosa Veloso <carolina.veloso@ifce.edu.br>, Ana Carmelia Sousa Benicio <ana.carmelia@ifce.edu.br>, Mayara de Sousa Oliveira Magalhaes <mayara@ifce.edu.br>, Arthur Jordan de Azevedo Tone <arthur.jordan@ifce.edu.br>, Danielle Rodrigues da Silva Matos <danielle.rodrigues@ifce.edu.br>, Clemilson Nogueira Paiva <clemilson.paiva@ifce.edu.br>, "J. Júnior Candido" <junior.candido@ifce.edu.br>, Yuri Claudio Vieira da Costa

<yuri.claudio@ifce.edu.br>, Reinaldo Fontes Cavalcante <reinaldo@ifce.edu.br>, Saulo Henrique dos Santos Esteves <saulo.esteves@ifce.edu.br>, Caroline Vitor Loureiro <caroline.loureiro@ifce.edu.br>, Marcus Vinicius Pinheiro Lopes <marcus.lopes@ifce.edu.br>

Prezados coordenadores,

Conforme tratado na reunião de quarta, dia 22/12, segue planilha para preenchimento de informações sobre as matrizes dos cursos segundo as áreas/subáreas de conhecimento dos docentes e tipos de disciplinas.

As instruções para preenchimento são:

- 1. Acessar a planilha do seu curso (conforme siglas).
- 2. Para cada disciplina, preencher 4 campos/Colunas: Eixo, Tipo, Área, Subárea.

3. No campo eixo, escolher no menu suspenso (com letras) o eixo da disciplina. São 4 eixos que abrangem as disciplinas do campus: A-Ambiental, C-Construção, P-Propedêutico (ou básico, ou geral) e Q-Química. Indicar com a letra correspondente o eixo que a disciplina mais se aproxima. Caso se trate de uma disciplina ou componente curricular genérico, sem vínculo direto a um dos eixos, deixar em branco ou indicar o I (Indefinido).

4. No campo Tipo, escolher no menu suspenso a letra correspondente ao tipo de disciplina. Existe uma planilha (a primeira, chamada legenda) que contém uma descrição para cada tipo dessas letras.

5. No campo área, escolher no menu suspenso dentre as grandes áreas do conhecimento qual delas corresponde à disciplina.

6. Caso seja possível, escolher no menu suspenso dentre as grandes subáreas do conhecimento qual delas corresponde à disciplina.

7. Inserir, na planilha classes e logo abaixo das demais, as Áreas ou Subáreas que não constarem na lista atual.

## **[MatrizesIFCEQXD](https://docs.google.com/spreadsheets/d/1QA9jA1c0hXgRx2EiFwBNg3QTtwce4Q9vH9wa5ADjrKk/edit?usp=drive_web)**

Obs: Em anexo envio um arquivo PDF contendo as áreas e subáreas que o IFCE utiliza.

-- Atenciosamente,

Prof. **Rérisson** Máximo <http://lattes.cnpq.br/9393316496284375>

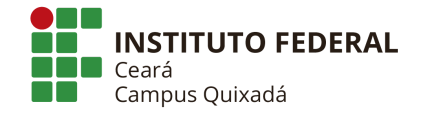

**portaria-967\_Nov2018-Perfis Docentes.pdf**  $\overline{2}$   $\overline{2}$   $\overline{$ 

## **Rérisson Máximo** <rerisson.maximo@ifce.edu.br> 31 de janeiro de 2022 às 15:18

Para: Carolina Barbosa Veloso <carolina.veloso@ifce.edu.br>, Ana Carmelia Sousa Benicio <ana.carmelia@ifce.edu.br>, Mayara de Sousa Oliveira Magalhaes <mayara@ifce.edu.br>, Arthur Jordan de Azevedo Tone <arthur.jordan@ifce.edu.br>, Danielle Rodrigues da Silva Matos <danielle.rodrigues@ifce.edu.br>, Clemilson Nogueira Paiva <clemilson.paiva@ifce.edu.br>, "J. Júnior Candido" <junior.candido@ifce.edu.br>, Yuri Claudio Vieira da Costa <yuri.claudio@ifce.edu.br>, Reinaldo Fontes Cavalcante <reinaldo@ifce.edu.br>, Saulo Henrique dos Santos Esteves <saulo.esteves@ifce.edu.br>, Caroline Vitor Loureiro <caroline.loureiro@ifce.edu.br>, Marcus Vinicius Pinheiro Lopes <marcus.lopes@ifce.edu.br>

Prezad@s coordenadores/as,

30/08/23, 14:24 E-mail de IFCE - Instituto Federal do Ceará - Planilha Matrizes Disciplinas Áreas Subáreas

retomo o contato para relembrá-los da importância do preenchimento - ainda que parcial - desta planilha, conforme tratado na reunião do dia 22/12.

Caso alguém tenha alguma dúvida e precise de ajuda, estou à disposição.

Conforme conversado com Marcus, a ideia seria usarmos esse "mapeamento" já no próximo semestre letivo, como forma de auxiliar diversas ações da Diren, dentre as quais a oferta e a distribuição de disciplinas.

[Texto das mensagens anteriores oculto]